# <span id="page-0-3"></span><span id="page-0-1"></span>segmentSeq

October 5, 2010

<span id="page-0-2"></span>alignmentData-class

*Class "alignmentData"*

# <span id="page-0-0"></span>Description

The alignmentData class records information about a set of alignments of high-throughput sequencing data to a genome. Details include the alignments themselves, details on the chromosomes of the genome to which the data are aligned, and information on the libraries from which the data come.

# Objects from the Class

Objects can be created by calls of the form new ("alignmentData", ...), but more usually by using the [processTags](#page-9-0) function.

# Slots

- alignments: Object of class "data.frame". Stores information about the alignments. See Details.
- data: Object of class " $matrix$ ". For each alignment described in the alignments slot, contains the number of times the alignment is seen in each sample.
- libnames: Object of class "character". The names of the libraries for which alignment data exists.
- libsizes: Object of class "numeric". The library sizes (see Details) for each of the libraries.
- chrs: Object of class "character". The chromosome names. Must be given as "character" to accomodate non-standard chromosome names (such as "X"
- chrlens: Object of class "numeric". The lengths of each of the chromosomes defined by slot chrs.
- replicates: Object of class "numeric". Replicate information for each of the libraries. See Details.

### Details

The alignments slot is the key element of this class. This is a "data.frame" object that contains the columns 'chr', 'start', 'end', 'duplicated', 'tag', 'count', 'sampleNumber' and 'replicate'. Columns 'chr', 'start' and 'end' define the chromosome, start and end point of the tag. 'duplicated' indicates whether or not the tag uniquely matches this location (FALSE) or whether the tag matches some other location on the genome (TRUE). The 'tag' column gives the sequence of the tag as a factor. The 'count' column gives the number of times the tag appears in the library. Which library is involved is specified by the 'sampleNumber' column, and the 'replicate' column gives the replicate group that this library is associated with.

The library sizes, defined in the libsizes slot, provide some scaling factor for the observed number of counts of a tag in different samples. One method of calculating this, for example, would be to take the number of sequences read from the high-throughput sequencing machine that align to the reference genome.

The replicates slot should take the form of a vector of integers such that if and only if the ith sample is a replicate of the jth sample then @replicates[i] == @replicates[j]. In addition, values in the replicates slot should take values from  $1: n$  where n is the number of replicate groups.

#### **Methods**

```
[ signature(x = "alignmentData"):...
dim signature(x = "alignmentData") : ...initialize signature(.Object = "alignmentData"): ...
show signature(object = "alignmentData"): ...
```
# Note

Methods 'new', 'dim', '[' and 'show' have been defined for these classes.

# Author(s)

Thomas I. Hardcastle

#### See Also

[processTags](#page-9-0), which will produce a 'alignmentData' object from appropriately formatted tab-delimited files. [processAD](#page-8-0), which will convert an 'alignmentData' object into a 'segData' object for segmentation.

```
# Define the chromosome lengths for the genome of interest.
chrlens <-c(2e6, 1e6)# Define the files containing sample information.
datadir <- system.file("data", package = "segmentSeq")
libfiles <- dir(datadir, pattern = ".txt", full.names = TRUE)
# Establish the library names and replicate structure.
```
# <span id="page-2-1"></span>filterSegments 3

```
libnames <- c("SL10", "SL26", "SL32", "SL9")
replicates \leftarrow c(1,1,2,2)# Process the files to produce an 'alignmentData' object.
alignData <- processTags(libfiles, replicates, libnames, chrlens, chrs = c(">Chr1", ">Chi
```
<span id="page-2-0"></span>

filterSegments *Filters an set of segments (given an ordering on the segments) such that no segments overlap.*

# Description

This function takes a set of segments, plus an ordering on that set, and filters the set such that no segments overlap, preferentially keeping the segments first in ordering.

#### Usage

```
filterSegments(segs, orderOn, ...)
```
# Arguments

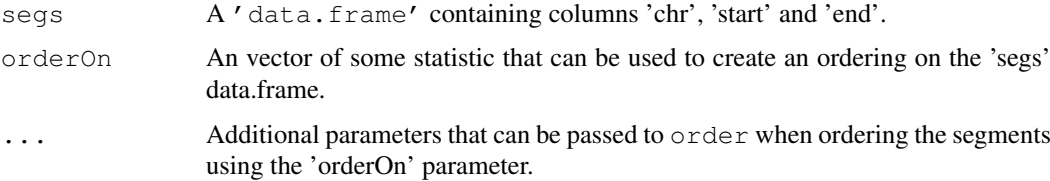

#### Details

This function takes the set of segments defined by the data.frame 'segs', together with some statistic (e.g., likelihood of similarity with background) defined by the 'orderOn' vector. Additional options can be passed to the 'order' function (for example, relating to the direction of the ordering) through the '...' parameter.

The function takes the segment first in the ordering and discards any segments that overlap with it. It then proceeds to the next remaining segment in the ordering and discards any segments that overlap with this. This process continues until we have a set of non-overlapping segments.

This function can be used to create a random sample of non-overlapping segments by providing a randomly chosen set of values for the 'orderOn' vector.

#### Value

A vector giving the rows of the data.frame object 'segs' which form a non-overlapping set.

# Author(s)

Thomas J. Hardcastle

#### 4 getCounts and  $\epsilon$  getCounts and  $\epsilon$  getCounts and  $\epsilon$  getCounts are getCounts and  $\epsilon$  getCounts and  $\epsilon$  getCounts and  $\epsilon$  getCounts and  $\epsilon$  getCounts and  $\epsilon$  getCounts and  $\epsilon$  getCounts and  $\epsilon$  getCounts and  $\$

### Examples

```
# Define the chromosome lengths for the genome of interest.
chrlens <-c(2e6, 1e6)# Define the files containing sample information.
datadir \leq system.file("data", package = "segmentSeq")
libfiles <- dir(datadir, pattern = ".txt", full.names = TRUE)
# Establish the library names and replicate structure.
libnames <- c("SL10", "SL26", "SL32", "SL9")
replicates \leftarrow c(1,1,2,2)
# Process the files to produce an 'alignmentData' object.
alignData <- processTags(libfiles, replicates, libnames, chrlens, chrs = c(">Chr1", ">Chi
# Process the alignmentData object to produce a 'segData' object.
sD \leftarrow processAD(alignData, maxgaplen = 500, cl = NULL)
# Create random sampling of non-overlapping segments for chromosome 1 of sD object.
filterSegments(subset(sD@segInfo, select = c(chr, start, end)), runif(nrow(sD)))
```
<span id="page-3-0"></span>getCounts *Gets counts from alignment data from a set of genome segments.*

# Description

A function for extracting count data from an 'alignmentData' object given a set of segments defined on the genome.

# Usage

```
getCounts(segments, aD, cl)
```
# Arguments

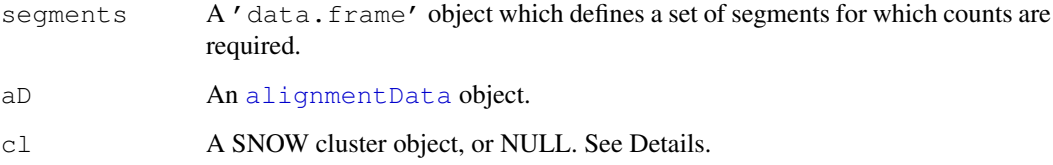

<span id="page-3-1"></span>

#### getCounts 5

#### Details

The function extracts count data from alignmentData object 'aD' given a set of segments. The non-trivial aspect of this function is that at a segment which contains a tag that matches to multiple places in that segment (and thus appears multiple times in the alignmentData object should count it only once.

A 'cluster' object (package: snow) is recommended for parallelisation of this function when using large data sets. Passing NULL to this variable will cause the function to run in non-parallel mode.

In general, this function will probably not be accessed by the user as the [processAD](#page-8-0) function includes a call to 'getCounts' as part of the standard processing of an alignmentData object into a segData object.

# Value

A matrix, each column of which corresponds to a library in the alignmentData object 'aD' and each row to the segment defined by the corresponding row in the data.frame 'segments'.

#### Author(s)

Thomas J. Hardcastle

# See Also

[processAD](#page-8-0)

```
# Define the chromosome lengths for the genome of interest.
chrlens <-c(2e6, 1e6)# Define the files containing sample information.
datadir <- system.file("data", package = "segmentSeq")
libfiles <- dir(datadir, pattern = ".txt", full.names = TRUE)
# Establish the library names and replicate structure.
libnames <- c("SL10", "SL26", "SL32", "SL9")
replicates \leq c(1,1,2,2)# Process the files to produce an 'alignmentData' object.
alignData <- processTags(libfiles, replicates, libnames, chrlens, chrs = c(">Chr1", ">Chi
# Get count data for three arbitrarily chosen segments on chromosome 1.
getCounts(segments = data.frame(chr = ">Chr1", start = c(1,100,2000), end =
c(40, 3000, 5000), aD = \text{alignData}, c1 = \text{NULL}
```
<span id="page-5-1"></span><span id="page-5-0"></span>

# Description

This function creates a random selection of non-overlapping segments that can be used to estimate prior parameters for the 'segData' object.

# Usage

 $getPriors(SD, type = "Pois", verbose = TRUE, ...)$ 

# Arguments

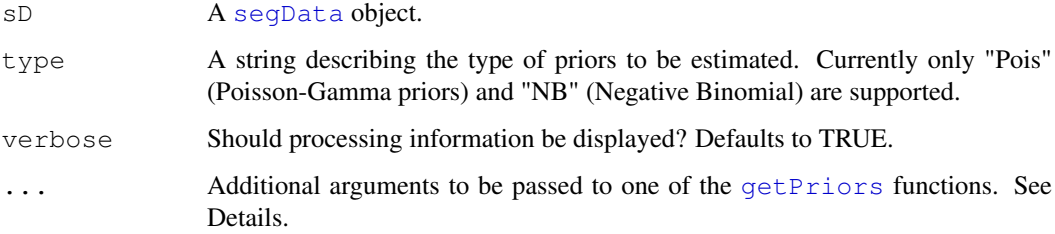

# Details

This function takes a random sample of non-overlapping potential subsegments from the 'seg-Data' object and uses these to construct a [countData](#page-0-1) object which is then passed to one of the [getPriors](#page-5-0) functions belonging to the 'baySeq' package. Which function is specified depends on the string given in the priorType argument; currently only priorType = "Pois" and priorType = "NB" are supported. Additional arguments can be passed to whichever function is being used via the '...' argument.

### Value

A [segData](#page-11-0) object with a [priorData](#page-0-1) structure in the '@priors' slot.

#### Author(s)

Thomas J. Hardcastle

# References

Hardcastle T.J., and Kelly, K.A. (2010). Genome Segmentation from High-Throughput Sequencing Data. In submission.

# See Also

[segData](#page-11-0), [getPriors](#page-5-0)

# <span id="page-6-1"></span>plotGenome 7

#### Examples

```
# Define the chromosome lengths for the genome of interest.
chrlens <-c(2e6, 1e6)# Define the files containing sample information.
datadir \leq system.file("data", package = "segmentSeq")
libfiles <- dir(datadir, pattern = ".txt", full.names = TRUE)
# Establish the library names and replicate structure.
libnames <- c("SL10", "SL26", "SL32", "SL9")
replicates \leftarrow c(1,1,2,2)
# Process the files to produce an 'alignmentData' object.
alignData <- processTags(libfiles, replicates, libnames, chrlens, chrs = c(">Chr1", ">Chi
# Process the alignmentData object to produce a 'segData' object.
sD <- processAD(alignData, maxgaplen = 500, cl = NULL)
# Estimate prior parameters for the segData object.
sDP \le getPriors(sD, type = "Pois", samplesize = 100, perSE = 0.1, maxit
= 1000, cl = NULL)
```
<span id="page-6-0"></span>plotGenome *Plots the alignment of sequence tags on the genome given an 'aligmentData' object and (optionally) a set of segments found.*

# Description

Plots the data from an alignmentData object for a given set of samples. Can optionally include in the plot the annotation data from a countData object containing segment information.

### Usage

```
plotGenome(aD, sD, chr = 1, limits = c(0, 10^2), samples = NULL,
plotType = "pileup", ...
```
# Arguments

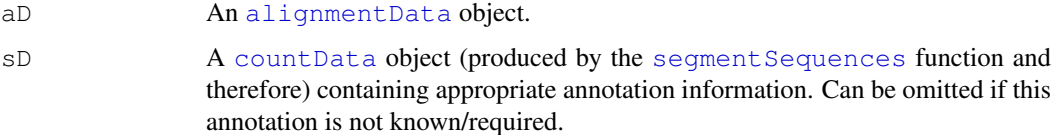

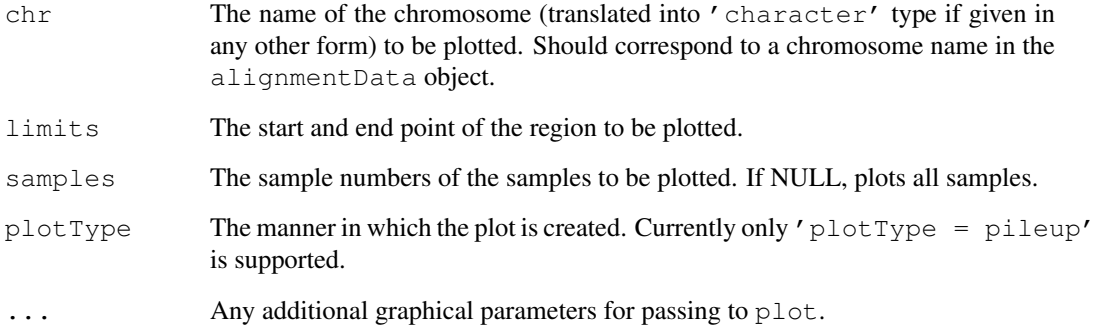

#### Value

Plotting function.

# Author(s)

Thomas J. Hardcastle

# See Also

[alignmentData-class](#page-0-1), [segmentSequences](#page-14-0)

```
# Define the chromosome lengths for the genome of interest.
chrlens <-c(2e6, 1e6)# Define the files containing sample information.
datadir <- system.file("data", package = "segmentSeq")
libfiles <- dir(datadir, pattern = ".txt", full.names = TRUE)
# Establish the library names and replicate structure.
libnames <- c("SL10", "SL26", "SL32", "SL9")
replicates \leftarrow c(1,1,2,2)
# Process the files to produce an 'alignmentData' object.
alignData <- processTags(libfiles, replicates, libnames, chrlens, chrs = c(">Chr1", ">Chr
# Plot the alignments to the genome on chromosome 1 between bases 1 and 10000
plotGenome(alignData, chr = ">Chr1", limits = c(1, 1e5))
```
<span id="page-8-1"></span><span id="page-8-0"></span>processAD *Processes an 'alignmentData' object into a 'segData' object for segmentation.*

#### Description

In order to discover segments of the genome with a high density of sequenced data, a 'segData' object must be produced. This is an object containing a set of potential segments, together with the counts for each sample in each potential segment.

#### Usage

```
processAD(aD, maxgaplen = 500, maxloclen = NULL, verbose = TRUE, cl = cl)
```
#### Arguments

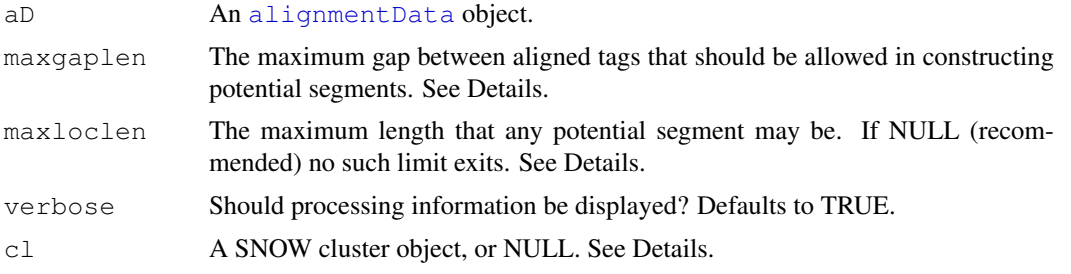

# Details

This function takes an [alignmentData](#page-0-2) object and constructs a [segData](#page-11-0) object from it. The function creates a set of potential segments by looking for all locations on the genome where the start of a region of overlapping alignments exists in the [alignmentData](#page-0-2) object. A potential segment then exists from this start point to the end of all regions of overlapping alignments such that there is no region in the segment of at least length 'maxgaplen' where no tag aligns. The 'maxgaplen' argument thus defines the maximum gap that can exist between tags in a segment of high density of alignments. The number of potential segments can therefore be increased by increasing this limit, or (usually more usefully) decreased by decreasing this limit in order to save computational effort.

The number of potential segments may also be decreased by setting a maximum length for any potential segments by setting the argument 'maxloclen'. The use of this argument is not recommended as it appears to substatially degrade the results.

The number of potential segments created can be further reduced by setting a limit on the maximum length that any segment may be with the 'maxloclen' argument. The use of this limit tends to have severe negative effects on the final segmentation results, however, and is therefore not recommended.

A 'cluster' object (package: snow) is recommended for parallelisation of this function when using large data sets. Passing NULL to this variable will cause the function to run in non-parallel mode.

# Value

A [segData](#page-11-0) object.

<span id="page-9-1"></span>10 processTags processTags and the processTags processTags and the processTags processTags and the processTags of  $p_1$ 

#### Author(s)

Thomas J. Hardcastle

# See Also

[getCounts](#page-3-0), which produces the count data for each potential segment. segment Sequences, which segments the genome based on the [segData](#page-11-0) object produced. segData [alignmentData](#page-0-2)

# Examples

```
# Define the chromosome lengths for the genome of interest.
chrlens <- c(2e6, 1e6)
# Define the files containing sample information.
datadir <- system.file("data", package = "segmentSeq")
libfiles <- dir(datadir, pattern = ".txt", full.names = TRUE)
# Establish the library names and replicate structure.
libnames <- c("SL10", "SL26", "SL32", "SL9")
replicates \leftarrow c(1,1,2,2)
# Process the files to produce an 'alignmentData' object.
alignData <- processTags(libfiles, replicates, libnames, chrlens, chrs = c(">Chr1", ">Chr1")# Process the alignmentData object to produce a 'segData' object.
sD <- processAD(alignData, maxgaplen = 500, cl = NULL)
```
<span id="page-9-0"></span>processTags *Convenience function for processing tab-delimited files in a certain format into an 'alignmentData' object.*

# Description

This function takes files in a text format with defined columns (see Details) that describe the alignment of sequencing tags from different libraries.

#### Usage

```
processTags(files, replicates, libnames, chrs, chrlens, cols, header =
TRUE, verbose = TRUE, \ldots)
```
# processTags 11

# Arguments

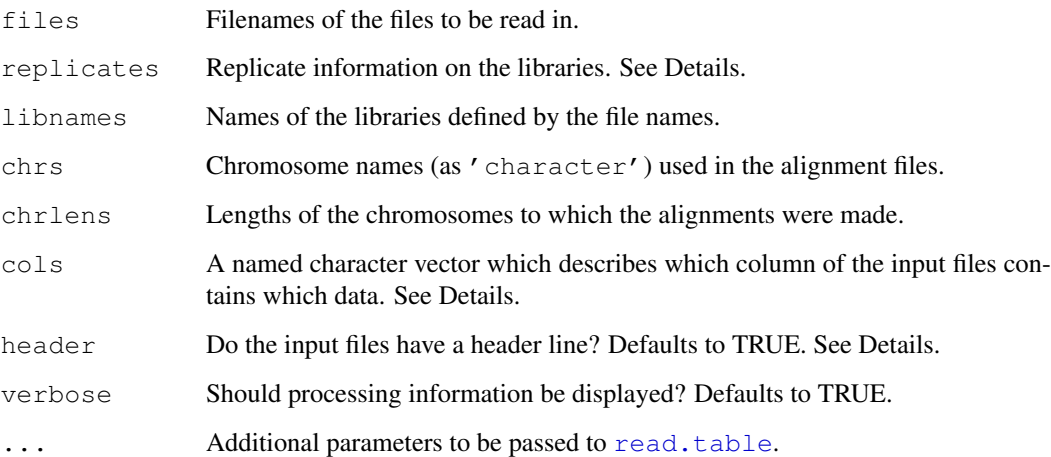

#### Details

The purpose of this function is to take a set of plain text files and produce an 'alignmentData' object. The function uses [read.table](#page-0-1) to read in the columns of data in the files and so by default columns are separated by any white space. Alternative separators can be used by passing the appropriate value for 'sep' to [read.table](#page-0-1).

The files may contain columns with column names 'chr', 'tag', 'count', 'start', 'end', in which case the 'cols' argument can be ommitted and 'header' set to TRUE. If this is the case, there is no requirement for all the files to have the same ordering of columns (although all must have these column names).

Alternatively, the columns of data in the input files can be specified by the 'cols' argument in the form of a named character vector (e.g; 'cols = c(chr = 1, tag = 2, count = 3, start =  $4$ , end =  $5)'$  would cause the function to assume that the first column contains the chromosome information, the second column contained the tag information, &c. If 'cols' is specified then information in the header is ignored. If 'cols' is missing and 'header = FALSE' then it is assumed that the data takes the form described in the example above.

The replicates argument should take the form of a vector of integers such that if and only if the ith library is a replicate of the jth library then @replicates[i] == @replicates[j]. In addition, values in the replicates slot should take values from  $1:n$  where n is the number of replicate groups.

# Value

An alignmentData object.

# Author(s)

Thomas J. Hardcastle

# See Also

[alignmentData](#page-0-0)

# <span id="page-11-1"></span>Examples

```
# Define the chromosome lengths for the genome of interest.
chrlens <-c(2e6, 1e6)# Define the files containing sample information.
datadir <- system.file("data", package = "segmentSeq")
libfiles <- dir(datadir, pattern = ".txt", full.names = TRUE)
# Establish the library names and replicate structure.
libnames <- c("SL10", "SL26", "SL32", "SL9")
replicates \leq c(1,1,2,2)# Process the files to produce an 'alignmentData' object.
alignData <- processTags(libfiles, replicates, libnames, chrlens, chrs = c(">Chr1", ">Chr
```
<span id="page-11-0"></span>segData-class *Class "segData"*

#### Description

The segData class contains data about potential segments on the genome containing data about each potential subsegment.

# Objects from the Class

Objects can be created by calls of the form new("segData", ..., seglens). However, more usually they will be created by calling the [processAD](#page-8-0) function.

# **Slots**

- data: Object of class "matrix". Contains the number of counts observed for each sample in each potential segment.
- leftData: Object of class "matrix". Contains the number of counts observed for the region to the left of the potential segment.
- rightData: Object of class "matrix". Contains the number of counts observed for the region to the right of the potential segment.
- libsizes: Object of class "numeric". The library sizes for each sample.
- replicates: Object of class "numeric". The replicate structure for the samples. This should be a vector of consecutive integers starting with 1.
- priorType: Character string describing the type of prior information available in slot 'priors'.
- priors: Prior parameter information, estimated from the data (or otherwise acquired). See Details.
- segInfo: Object of class "data.frame". A data.frame containing the following columns; 'chr', 'start', 'end', 'leftSpace', 'rightSpace'. See Details.

#### segData-class 13

#### Details

The @segInfo slot contains information on each of the potential segments; specifically, chromosome, start and end of the segment, together with the distance from each segment to the next segment on the left and right hand sides. These data are contained in the columns 'chr', 'start', 'end', 'leftSpace', 'rightSpace' respectively. Each row of the @segInfo slot should correspond to the same row of the @data slot.

In almost all cases objects of this class should be produced by the [processAD](#page-8-0) function. The slot '@priors' should be filled by using the [getPriors](#page-5-0) function.

# **Methods**

Methods 'new', 'dim', '[' and 'show' have been defined for this class.

#### Author(s)

Thomas J. Hardcastle

#### See Also

[processAD](#page-8-0), the function that will most often be used to create objects of this class. [getPriors](#page-5-0), a function for filling the '@priors' slot of objects of this class.

```
# Define the chromosome lengths for the genome of interest.
chrlens <-c(2e6, 1e6)# Define the files containing sample information.
datadir <- system.file("data", package = "segmentSeq")
libfiles <- dir(datadir, pattern = ".txt", full.names = TRUE)
# Establish the library names and replicate structure.
libnames <- c("SL10", "SL26", "SL32", "SL9")
replicates \leftarrow c(1,1,2,2)
# Process the files to produce an 'alignmentData' object.
alignData <- processTags(libfiles, replicates, libnames, chrlens, chrs = c(">Chr1", ">Chi
# Process the alignmentData object to produce a 'segData' object.
sD \leftarrow processAD(alignData, maxgaplen = 500, cl = NULL)
# Estimate prior parameters for the segData object.
sDP \le getPriors(sD, type = "Pois", samplesize = 100, perSE = 0.1, maxit
= 1000, cl = NULL)
# Use the segData object to produce a segmentation of the genome.
segD <- segmentSequences(sDP, pcut = 0.1, cl = NULL)
```
<span id="page-13-1"></span>segmentSeq-package *Segmentation of the genome based on multiple samples of highthroughput sequencing data.*

## <span id="page-13-0"></span>Description

The segmentSeq package is intended to take multiple samples of high-throughput data (together with replicate information) and identify regions of the genome which have a (reproducibly) high density of tags aligning to them.

# Details

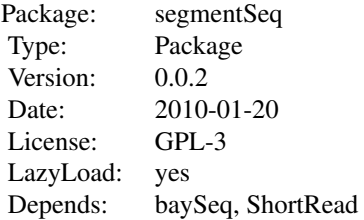

To use the package, we construct an [alignmentData](#page-0-0) object (either explicitly or using the [processTags](#page-9-0) function). containing the alignment information for each sample. We then use the [processAD](#page-8-0) function to identify all potential subsegments of the data and the number of tags that align to these subsegments. We then empirically determine the prior parameters of the data using the [getPriors](#page-5-0) function, and finally identify all segments to which a high density of tags align in at least one replicate group using the segment  $\text{Seq}$  function. The output from this segmentation is designed to be usable by the [baySeq](#page-0-1) package.

The package (optionally) makes use of the 'snow' package for parallelisation of computationally intensive functions. This is highly recommended for large data sets.

See the vignette for more details.

# Author(s)

Thomas J. Hardcastle

Maintainer: Thomas J. Hardcastle <tjh48@cam.ac.uk>

# References

Hardcastle T.J., and Kelly, K.A. (2010). Genome Segmentation from High-Throughput Sequencing Data. In submission.

# See Also

[baySeq](#page-0-1)

#### <span id="page-14-1"></span>segmentSequences 15

#### Examples

```
# Define the chromosome lengths for the genome of interest.
chrlens <-c(2e6, 1e6)# Define the files containing sample information.
datadir <- system.file("data", package = "segmentSeq")
libfiles <- dir(datadir, pattern = ".txt", full.names = TRUE)
# Establish the library names and replicate structure.
libnames <- c("SL10", "SL26", "SL32", "SL9")
replicates \leftarrow c(1,1,2,2)# Process the files to produce an 'alignmentData' object.
alignData <- processTags(libfiles, replicates, libnames, chrlens, chrs = c(">Chr1", ">Chi
# Process the alignmentData object to produce a 'segData' object.
sD \leftarrow processAD(alignData, maxgaplen = 500, cl = NULL)
# Estimate prior parameters for the segData object.
sDP \leq -qetPriors(sD, type = "Pois", samplesize = 100, perSE = 0.1, maxit= 1000, cl = NULL)
# Use the segData object to produce a segmentation of the genome.
segD <- segmentSequences(sDP, pcut = 0.1, cl = NULL)
```
<span id="page-14-0"></span>segmentSequences *Takes the 'segData' object and uses it to define segments on the genome.*

#### Description

This function takes the 'segData' object and produces a set of segments on the genome based on the data contained within it.

# Usage

```
segmentSequences(sDP, pcut = 0.5, estimatePriors = FALSE, priorDE =
1e-2, verbose =
TRUE, \ldots, cl)
```
# Arguments

sDP A [segData](#page-11-0) object.

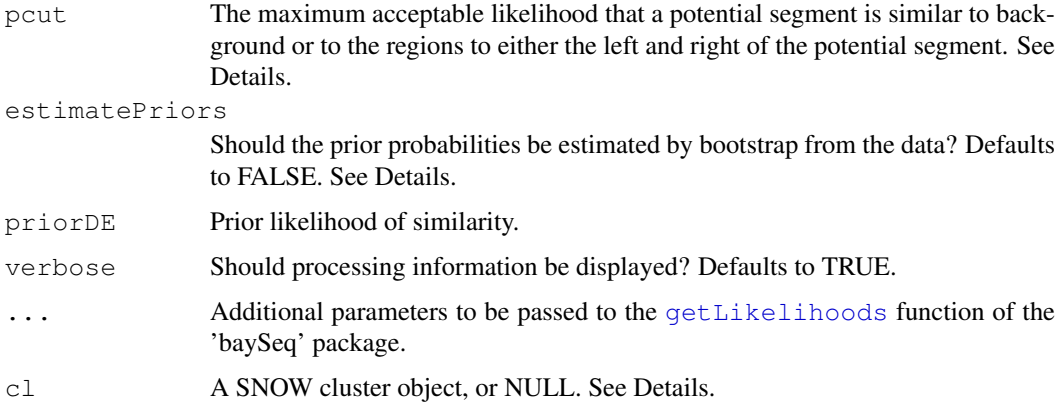

# Details

This function takes each potential segment defined by the  $\secp$  Data object and evaluates the likelihood that it is similar to either background or the empty region to the left and right of the potential segment in all replicate groups. See Hardcastle & Kelly  $(2010)$  for more details on how this likelihood is evaluated.

The potential segments are then ranked by increasing likelihood of similarity. Any potential segment with a likelihood of similarity greater than 'pcut' is discarded.

If 'estimatePriors = TRUE' then an attempt will be made to empirically re-estimate the prior likelihoods of similarity from the data. This may improve the segmentation slightly at some computational cost.

There is then a filtration step ([filterSegments](#page-2-0)). The segment with the lowest likelihood of similarity is kept, and any segments that have overlap with this segment are discarded. The segment with the next lowest likelihood of similarity is then kept, and any segments that have overlap with this segment are discarded. This process continues until we have a set of non-overlapping segments.

# Value

A [countData](#page-0-1) object, containing count information on all the segments discovered.

# Author(s)

Thomas J. Hardcastle

# References

Hardcastle T.J., and Kelly, K.A. (2010). Genome Segmentation From High-Throughput Sequencing Data. In submission.

Hardcastle T.J., and Kelly, K.A. (2010). Empirical Bayesian Methods For Identifying Patterns of Differential Expression in Count Data. In submission.

### See Also

[getPriors](#page-5-0), a function for establishing prior parameters used to estimate posterior likelihoods. [plotGenome](#page-6-0), a function for plotting the alignment of tags to the genome (together with the segments defined by this function). [baySeq](#page-0-1), a package for discovering differential expression in [countData](#page-0-1) objects.

# segmentSequences 17

```
# Define the chromosome lengths for the genome of interest.
chrlens <-c(2e6, 1e6)# Define the files containing sample information.
datadir <- system.file("data", package = "segmentSeq")
libfiles <- dir(datadir, pattern = ".txt", full.names = TRUE)
# Establish the library names and replicate structure.
libnames <- c("SL10", "SL26", "SL32", "SL9")
replicates \leq c(1,1,2,2)# Process the files to produce an 'alignmentData' object.
alignData <- processTags(libfiles, replicates, libnames, chrlens, chrs = c(">Chr1", ">Chi
# Process the alignmentData object to produce a 'segData' object.
sD <- processAD(alignData, maxgaplen = 500, cl = NULL)
# Estimate prior parameters for the segData object.
sDP \leftarrow getP priors(sD, type = "Pois", samplesize = 100, perSE = 0.1, maxit= 1000, cl = NULL)
# Use the segData object to produce a segmentation of the genome.
segD <- segmentSequences(sDP, pcut = 0.1, cl = NULL)
```
# **Index**

∗Topic classes alignmentData-class, [1](#page-0-3) segData-class, [12](#page-11-1) ∗Topic classif segmentSequences, [15](#page-14-1) ∗Topic distribution getPriors, [6](#page-5-1) ∗Topic files processTags, [10](#page-9-1) ∗Topic hplot plotGenome, [7](#page-6-1) ∗Topic manip filterSegments, [3](#page-2-1) getCounts, [4](#page-3-1) processAD, [9](#page-8-1) segmentSequences, [15](#page-14-1) ∗Topic misc filterSegments, [3](#page-2-1) ∗Topic models getPriors, [6](#page-5-1) ∗Topic package segmentSeq-package, [14](#page-13-1) [, alignmentData, ANY, ANY-method *(*alignmentData-class*)*, [1](#page-0-3) [,alignmentData-method *(*alignmentData-class*)*, [1](#page-0-3) [,segData,ANY,ANY-method *(*segData-class*)*, [12](#page-11-1) [,segData-method *(*segData-class*)*, [12](#page-11-1) alignmentData, *4*, *7*, *9–11*, *14* alignmentData

```
(alignmentData-class), 1
alignmentData-class, 8
alignmentData-class, 1
baySeq, 14, 16
countData, 6, 7, 16
```
dim,alignmentData-method *(*alignmentData-class*)*, [1](#page-0-3) dim,segData-method *(*segData-class*)*, [12](#page-11-1)

filterSegments, [3,](#page-2-1) *16* getCounts, [4,](#page-3-1) *10* getLikelihoods, *16* getPriors, [6,](#page-5-1) *6*, *13, 14*, *16* initialize,alignmentData-method *(*alignmentData-class*)*, [1](#page-0-3) initialize, segData-method *(*segData-class*)*, [12](#page-11-1) plotGenome, [7,](#page-6-1) *16* priorData, *6* processAD, *2*, *5*, [9,](#page-8-1) *12–14* processTags, *1, 2*, [10,](#page-9-1) *14* read.table, *11* segData, *6*, *9, 10*, *15, 16* segData-class, [12](#page-11-1) segmentSeq, *14* segmentSeq *(*segmentSeq-package*)*, [14](#page-13-1) segmentSeq-package, [14](#page-13-1) segmentSequences, *7, 8*, *10*, [15](#page-14-1) show,alignmentData-method *(*alignmentData-class*)*, [1](#page-0-3) show, seqData-method *(*segData-class*)*, [12](#page-11-1)